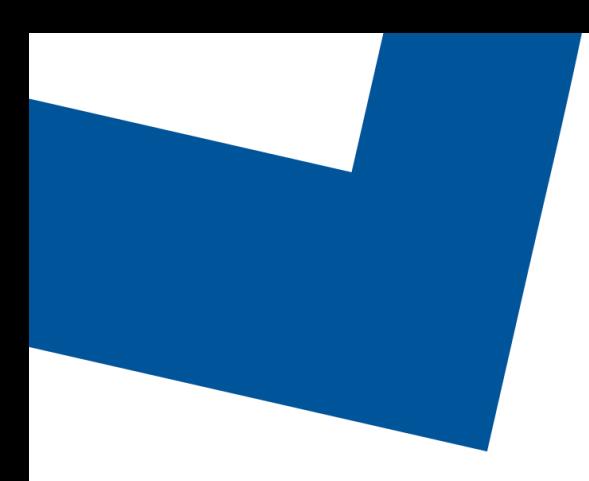

# Service Order Management REST API Specification

TMF641 Release 4.6.0 Document version 1.4 February 27, 2023

#### **Confidential**

The information contained herein is proprietary to Bell Canada, and it shall not be used, reproduced or disclosed to others except as specifically permitted in writing by the proprietor. The recipient of this information, by its retention and use, agrees to protect the same from loss, theft or unauthorized use.

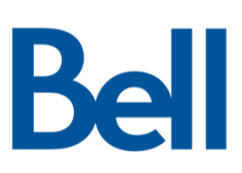

# Table of contents

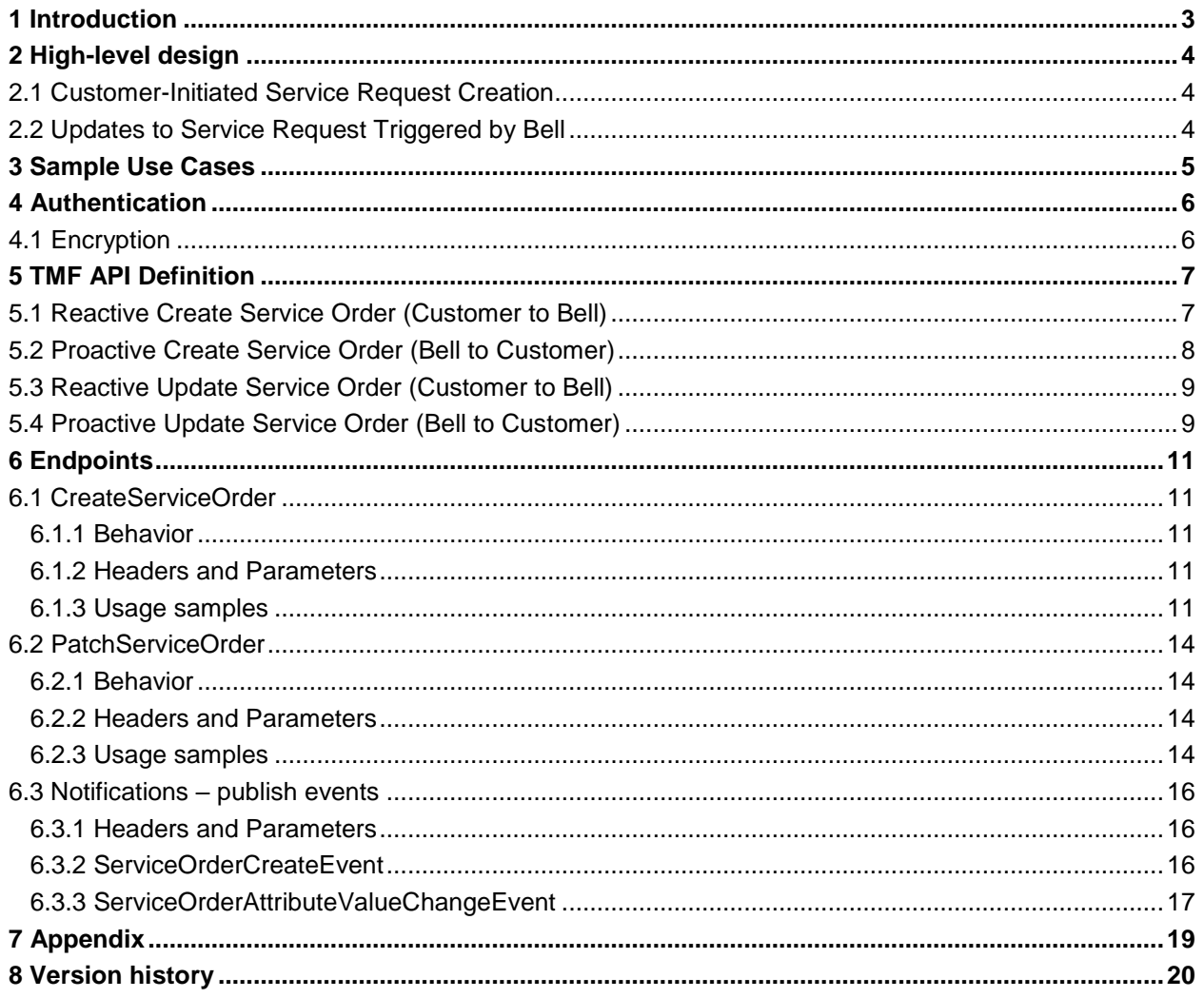

# <span id="page-2-0"></span>1 Introduction

The following document is the specification of the REST API for Service Order Management (TMF-641). This API will enable partners to establish a B2B with Bell Canada to manage service requests. It includes the model definition as well as all available operations. Possible actions are creating, updating and retrieving Service Orders (including filtering).

The following Assumptions were considered in the development of this document:

- The Partner has access to a catalog system
- A service order will describe a list of service order items.
- A service order item references an action on an existing service or service to be added.

Bell customers will be required to conform to the Bell TMF API as described in our swagger files and API specification. The customer must inform Bell if they do not intend to conform to the Bell TMF API, as different measures will be required to meet the customer's needs. This includes inbound and outbound transactions.

The Service Order API supports the following functions:

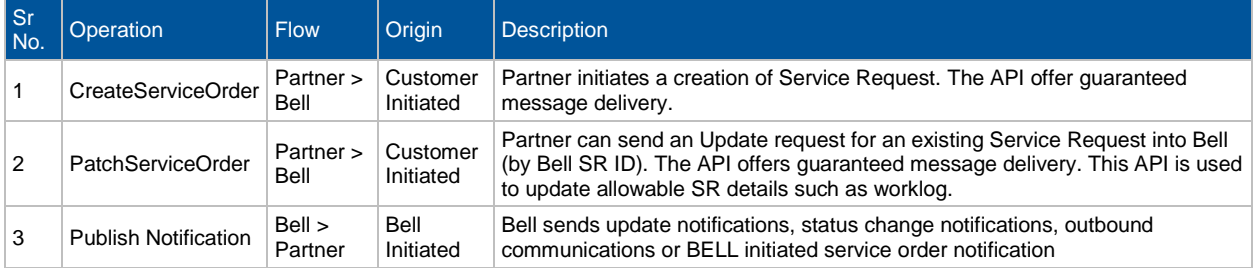

# <span id="page-3-0"></span>2 High-level design

### <span id="page-3-1"></span>2.1 Customer-Initiated Service Request Creation

All services below are TMF compliant REST services with JSON payloads.

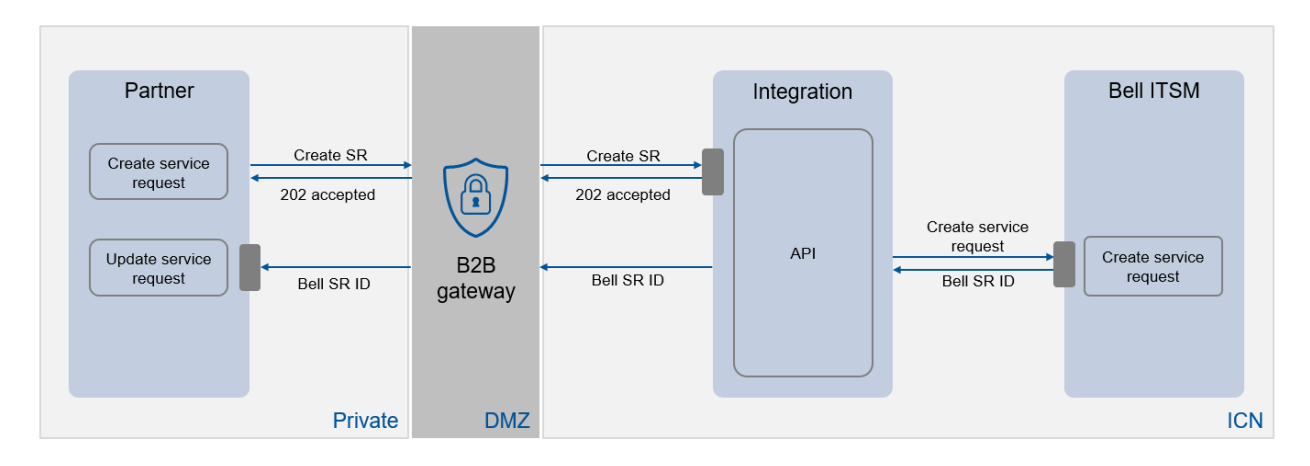

### <span id="page-3-2"></span>2.2 Updates to Service Request Triggered by Bell

All services below are TMF compliant REST services with JSON payloads.

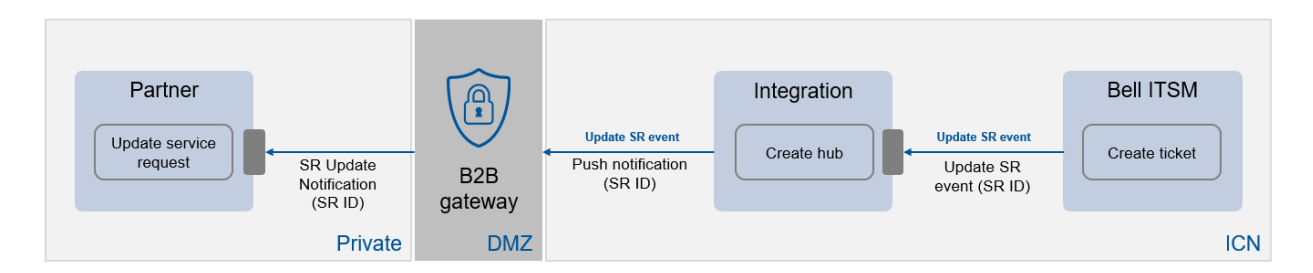

Note: For Service Requests sent to Bell for informational purposes only, the only update that Bell would send is to return the BELL ID or the status of the creation.

# <span id="page-4-0"></span>3 Sample Use Cases

#### **Use Case 1: Customer-Managed Service Order (Automated Change)**

The ServiceOrder API can be used for Partners to Submit changes fully managed by the Partner but that require Bell attention (for informational purposes). In such use case, the service order will be owned by the partner and the lifecycle of the Order will be automated and triggered by the Partner through the B2B. The partner may decide to open the Service Order immediately and then perform the change later (planned ahead) or simply create the Service Order in Bell's System of Record and then automatically close the request (immediately). In case the informational Service Order received by Bell is among those classified as planned, then Bell SOR will close the Service Order upon receiving a Fail or Success related state.

#### **Use Case 2: Bell-Managed Service Order**

The Service Ordering API provides a standardized mechanism for placing a service order with all of the necessary order parameters. The API consists of a simple set of operations that Partner will use to submit a Service Order to Bell, receive updates on the order, send update requests and communication logs as well as retrieval of the representation of the submitted service order in a consistent manner. A Service order is created based on a Service offering that is defined in a catalog. The service offering identifies the service or set of services that are available to a partner, and includes characteristics such as what are the mandatory parameters required for selected offering.

# <span id="page-5-0"></span>4 Authentication

Currently, Bell Gateway accepts 2 forms of authentication; Basic and oAuth. Basic is the legacy method while all new request will be made using oAuth 2.0.

For oAuth 2.0, two calls must be made to the gateway – the first call is done to retrieve the Gateway token. This call is made by passing a client id, client secret, scope and grant type.

Once the token is received, the main call is made with the token for authorization (Bearer Token)

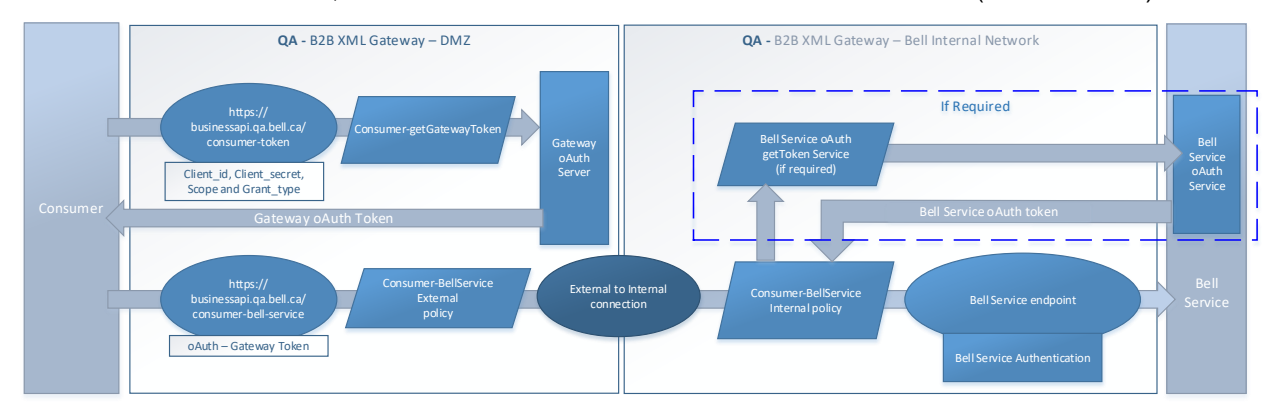

# <span id="page-5-1"></span>4.1 Encryption

Messages exchanged with the API Gateway, both between the gateway and client, and between the gateway and the endpoint, are at minimum protected with 1-way server-style TSL. Additional TSL options are available.

The API gateway enforces:

TLS1.2 256 bits AES256-SHA

The Bell API gateway supports the following ciphers:

- TLS\_ECDHE\_RSA\_WITH\_AES\_128\_GCM\_SHA256
- TLS\_ECDHE\_RSA\_WITH\_AES\_256\_GCM\_SHA384

# <span id="page-6-0"></span>5 TMF API Definition

# <span id="page-6-1"></span>5.1 Reactive Create Service Order (Customer to Bell)

The following table is the API definition for a POST BellServiceOrder\_Create API call.

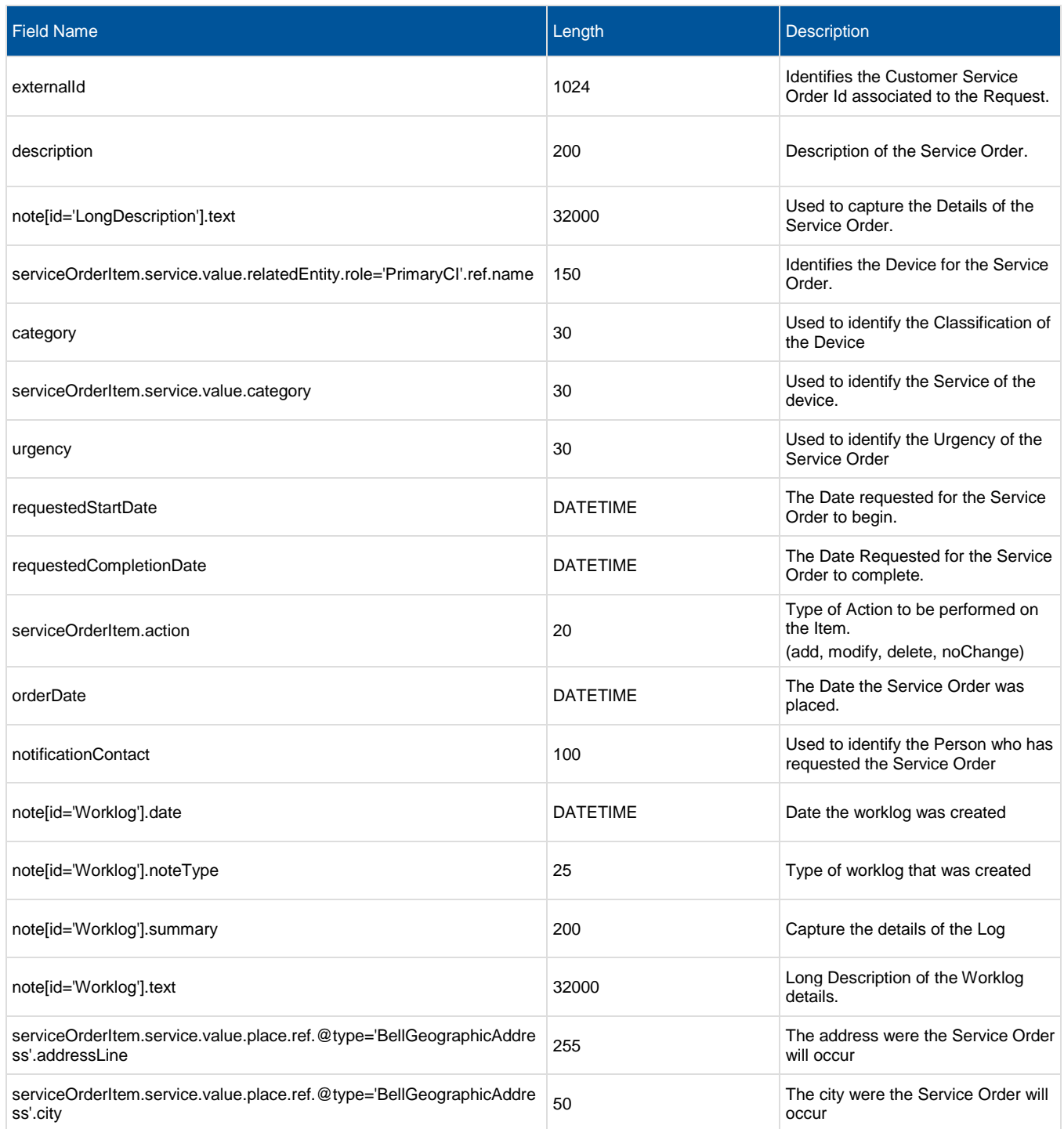

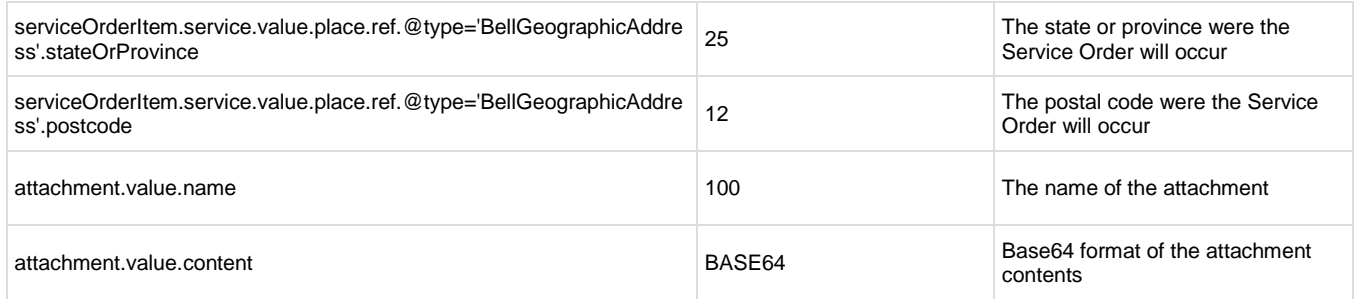

# <span id="page-7-0"></span>5.2 Proactive Create Service Order (Bell to Customer)

The following table is the API definition for a POST ServiceOrderCreateEvent API call.

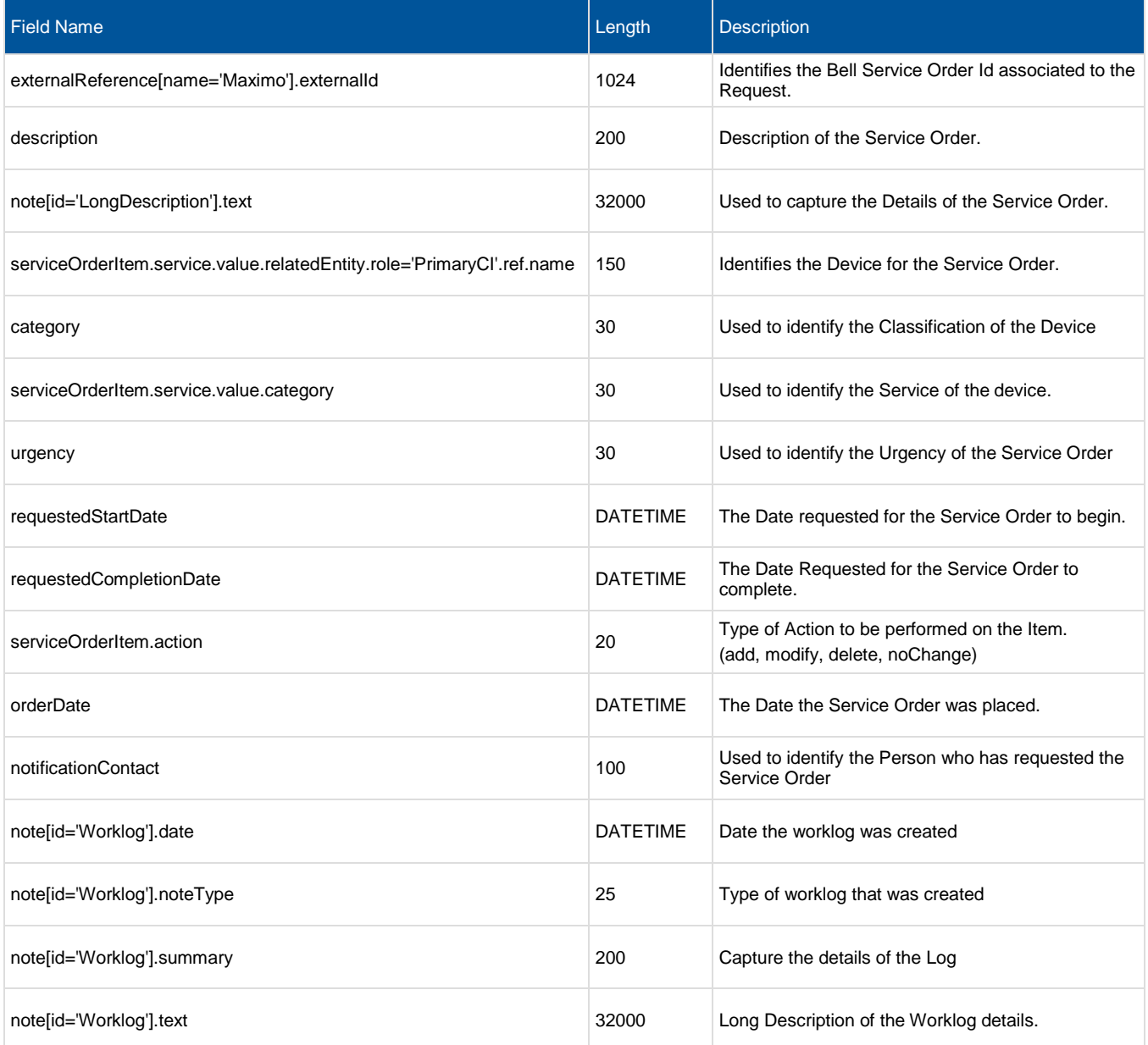

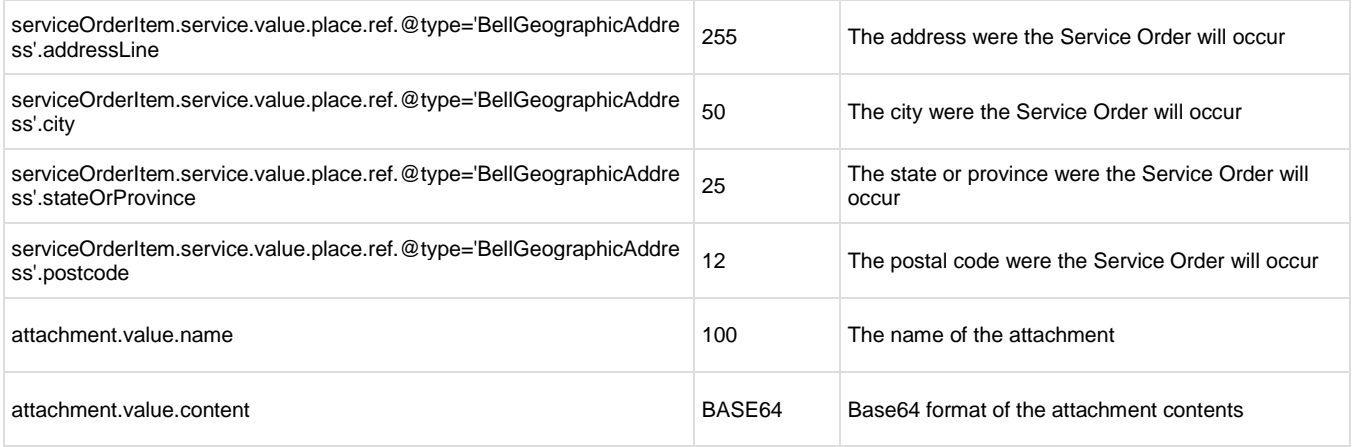

# <span id="page-8-0"></span>5.3 Reactive Update Service Order (Customer to Bell)

The following table is the API definition for a POST BellServiceOrder\_Update API call.

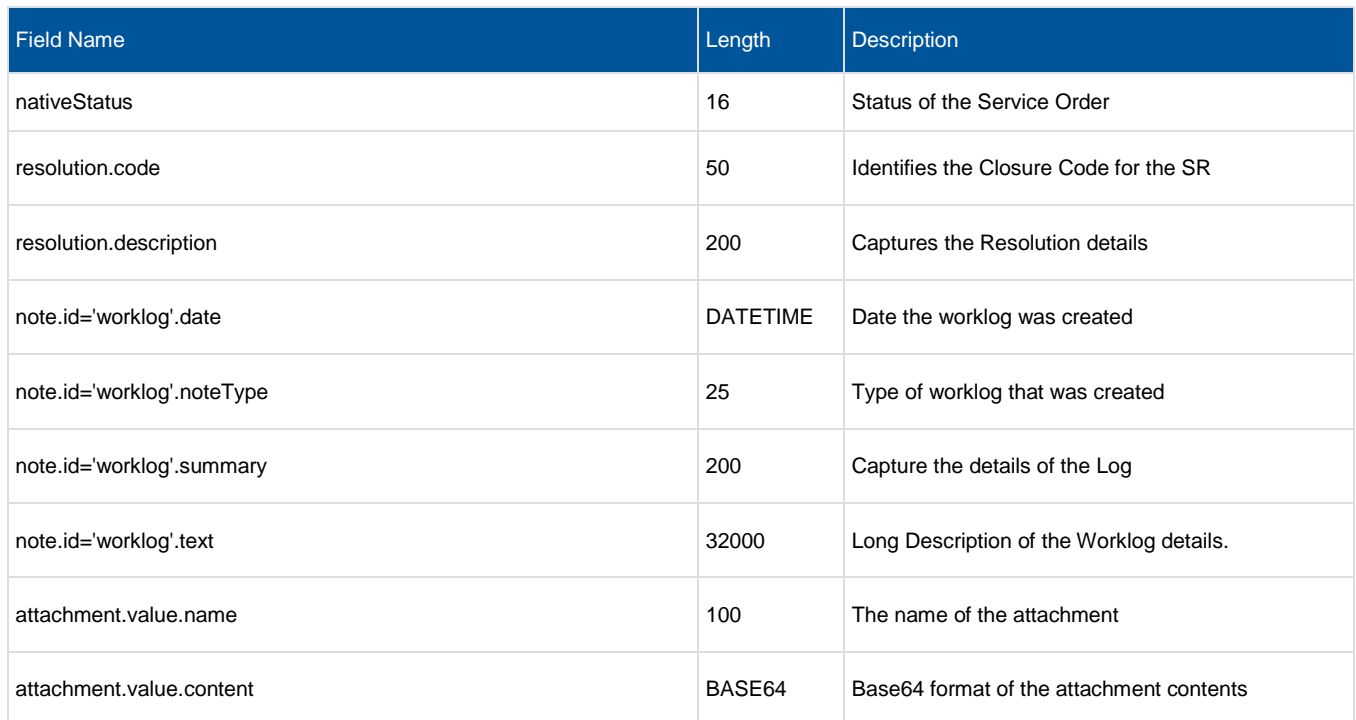

### <span id="page-8-1"></span>5.4 Proactive Update Service Order (Bell to Customer)

The following table is the API definition for a POST ServiceOrderAttributeValueChangeEvent API call.

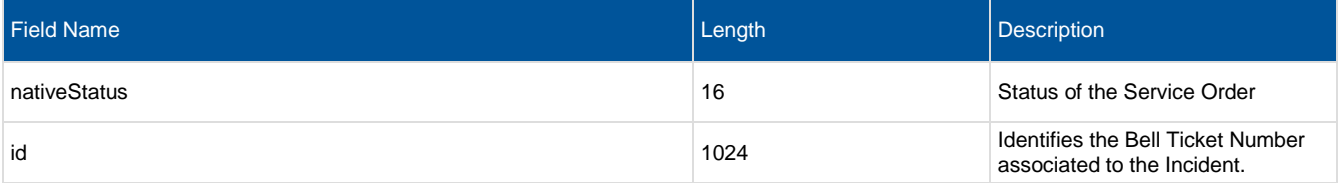

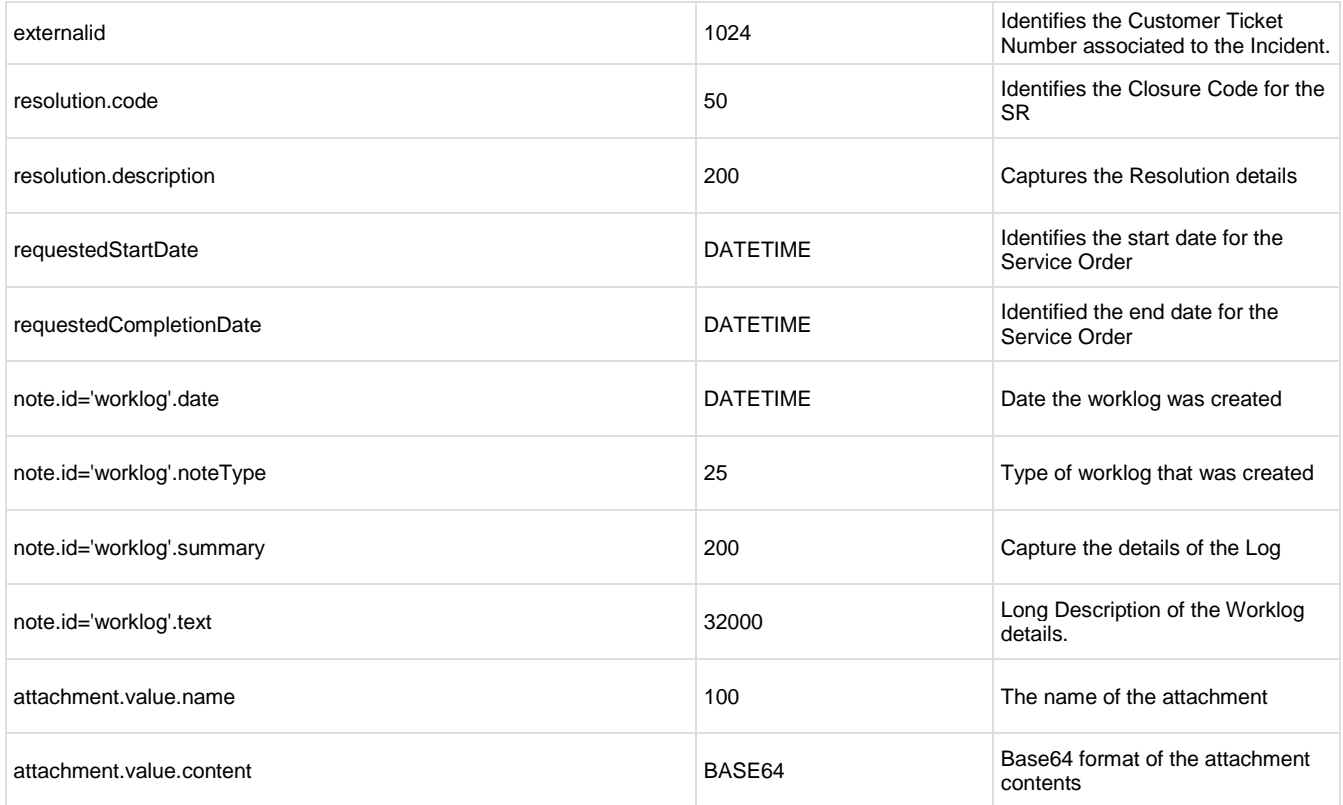

# <span id="page-10-0"></span>6 Endpoints

### <span id="page-10-1"></span>6.1 CreateServiceOrder

### POST

**Summary:** Creates a Service Request in Bell from a customer

**Description:** This API enables a customer to create a Service Order in Bell's System of Record. In the case of customer-owned Service Orders (ie. Automated Change; services implemented by customer with no dependency to Bell as service provider), the Service Order is sent to Bell for informational purposes only. In the case of Bell-owned Service Orders (ie. Services implemented/fulfilled by Bell), Bell is expected to manage the lifecycle of the Service Order.

### <span id="page-10-2"></span>6.1.1 Behavior

Returns HTTP/1.1 status code 202 if the request was successful. Returns HTTP/1.1 status code 500 for Internal Error.

### <span id="page-10-3"></span>6.1.2 Headers and Parameters

Below is a list of header and parameter properties for Post Service Order

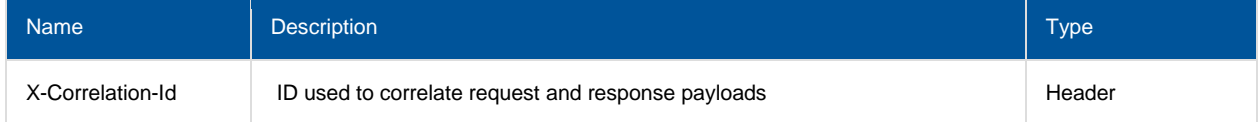

### <span id="page-10-4"></span>6.1.3 Usage samples

Here's an example of a request for creating an SR.

#### **Request**

**Content-Type:** application/json **Schema**: #/definitions/BellServiceOrder\_Create

#### **Request Message**

```
{
         "attachment": [{
                       "value": {
                              "content": "SnVzdGlmaWNhdGlvbjogCkltcGxlbWVudGF0aW9=",
                              "name": "test.txt"
               }}],
         "description": "Descrption of the Service Order",
               "category": "classification",
         "externalReference": [{
             "@baseType": "ExternalReference",
             "@type": "BellExternalReference",
             "externalId": "SR123456",
             "name": "Maximo"
         }],
         "note": [{
                       "id": "LongDescription",
```

```
"text": "Long Description of the Service Order"
           },
           {
                   "id": "WorkLog",
                   "date": "2023-02-22T14:09:23.199Z",
                   "summary": "Description of the WorkLog",
                   "noteType": "Customer",
                   "text": "Long Description of the WorkLog"
           }],
     "notificationContact": "John.smith",
     "orderDate": "2023-03-23T01:40:25.000Z",
     "requestedCompletionDate": "2023-03-23T21:00:00.000Z",
     "requestedStartDate": "2022-09-27T10:00:00.000Z",
     "serviceOrderItem": [{
         "@baseType": "ServiceOrderItem",
         "@type": "ServiceOrderItem",
                  "action": "add",
         "service": {
                           "value": {
                                  "place": [{
                                          "@baseType": "Place",
                                          "@type": "RelatedPlaceRefOrValue",
                                          "ref": {
                                                  "@baseType": "GeographicAddress",
                                                  "@type": "BellGeographicAddress",
                                                  "addressLine": "1 Mansfield ST",
                                                  "city": "Montreal",
                                                  "postcode": "A1A 1A1",
                                                  "stateOrProvince": "QC"
                                           },
                                           "role": "SiteAddress"
                                  }],
                                   "category": "category",
                                  "relatedEntity": [{
                                          "@baseType": "RelatedEntity",
                                          "@type": "RelatedEntityRefOrValue",
                                          "ref": {
                                                  "name": "TEST-QC-MON-12345-SRTEST00"
                                           },
                                          "role": "PrimaryCI"
                                  }]
                          }
                   }
     }],
     "urgency": "STANDARD"
 }
```
**Responses**

**Status Code:** 202 (An Acknowledgement to Create Request) **Message:** Accepted **Content-Type:** application/json **Schema:** #/definitions/BellServiceOrder\_Create

#### **Response Message**

```
{
         "@baseType": "ServiceOrder",
         "@type": "BellServiceOrder",
         "attachment": [{
                       "value": {
                               "content": "SnVzdGlmaWNhdGlvbjogCkltcGxlbWVudGF0aW9=",
                               "name": "test.txt"
               }}],
         "description": "Descrption of the Service Order",
               "category": "classification",
```

```
 "externalReference": [{
            "@baseType": "ExternalReference",
            "@type": "BellExternalReference",
            "externalId": "SR123456",
            "name": "Maximo"
        }],
        "note": [{
                      "id": "LongDescription",
                      "text": "Long Description of the Service Order"
              },
              {
                      "id": "WorkLog",
                      "date": "2023-02-22T14:09:23.199Z",
                       "summary": "Description of the WorkLog",
                       "noteType": "Customer",
                      "text": "Long Description of the WorkLog"
              }],
        "notificationContact": "John.smith",
        "orderDate": "2023-03-23T01:40:25.000Z",
        "requestedCompletionDate": "2023-03-23T21:00:00.000Z",
        "requestedStartDate": "2022-09-27T10:00:00.000Z",
        "serviceOrderItem": [{
            "@baseType": "ServiceOrderItem",
            "@type": "ServiceOrderItem",
                      "action": "add",
            "service": {
                              "value": {
                                      "place": [{
                                              "@baseType": "Place",
                                              "@type": "RelatedPlaceRefOrValue",
                                              "ref": {
                                                      "@baseType": "GeographicAddress",
                                                      "@type": "BellGeographicAddress",
                                                      "addressLine": "1 Mansfield ST",
                                                      "city": "Montreal",
                                                      "postcode": "A1A 1A1",
                                                      "stateOrProvince": "QC"
                                              },
                                              "role": "SiteAddress"
                                      }],
                                      ...<br>"category": "category",
                                      "relatedEntity": [{
                                              "@baseType": "RelatedEntity",
                                              "@type": "RelatedEntityRefOrValue",
                                              "ref": {
                                                      "name": "TEST-QC-MON-12345-SRTEST00"
                                              },
                                              "role": "PrimaryCI"
                                      }]
                              }
                      }
        }],
        "urgency": "STANDARD"
}
```
**Message:** Asynchronous Create Response with Bell Service Order ID **Content-Type:** application/json **Schema**: #/definitions/ BellServiceOrder\_Update

#### **Successful Response Message**

```
{
     "customerTicketId": "SR123456",
     "id": "S214702"
}
```
**Status Code:** 500 **Message:** Asynchronous Internal Server Error **Content-Type:** application/json **Schema:** #/definitions/Error

**Failure Response Message – Internal Server Error**

```
{
    "code": 500,
    "status": "FAIL",
    "reason": "Internal Server Error : ITSM system unavailable"
}
```
### <span id="page-13-0"></span>6.2 PatchServiceOrder

#### **PATCH**

**Summary:** Request to partially update a Service Request by Bell SR Id.

**Description:** This API enables a customer to send an Update or Update Request against a given Service Order, based on Bell SR Id. In the case of customer-owned Service Orders (ie. Automated Change), updates are submitted to Bell for informational purposes only (ex. a notification is sent when Service Order status is updated to "Completed"). In the case of Bell-owned Service Orders (ie. to be fulfilled by Bell), Update Requests from the customer are subject to approval by Bell Operations team. Once approved, the update will be made in Bell and a notification will be published to the customer. If the request is not approved, this will be communicated to the customer via Worklog. Please reference the Service Catalog section, automatic updates are not subject to approval by Bell Operations Team.

Note: When adding an Attachment or Note to a Service Order, the new object will be appended to the existing list, ie. there will be no replacement of existing Attachments/Notes.

#### <span id="page-13-1"></span>6.2.1 Behavior

Returns HTTP/1.1 status code 200 if the request was successful. Returns HTTP/1.1 status code 500 for Internal Error.

#### <span id="page-13-2"></span>6.2.2 Headers and Parameters

Below is a list of header and parameter properties for Patch Service Order

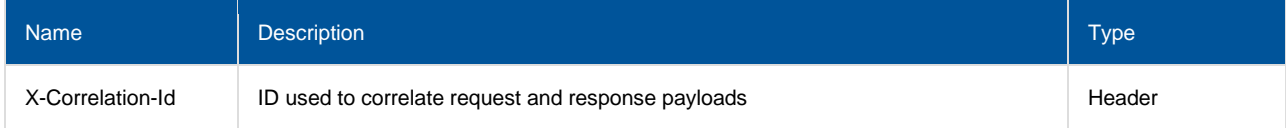

### <span id="page-13-3"></span>6.2.3 Usage samples

Here's an example of a request for updating an SR.

#### **Request**

```
Content-Type: application/json
Schema: #/definitions/BellServiceOrder_Update
```

```
Request Type
```

```
{
     "nativeStatus": "cancelled",
       "attachment": [{
                       "value": {
                               "content": "SnVzdGlmaWNhdGlvbjogCkltcGxlbWVudGF0aW9=",
                               "name": "test.txt"
               }}],
       "resolution": {
                "code": "code",
                "description": "Description of the Resolution"
               },
     "note": [{
         "date": "2022-03-17T09:28:28-04:00",
         "id": "Worklog",
         "noteType": "Customer",
         "summary": "Description of the WorkLog",
         "text": "Long Description of the WorkLog"
    }]
}
```
#### **Responses**

**Status Code:** 202 **Message:** Accepted **Content-Type:** application/json **Schema:** #/definitions/BellServiceOrder\_Update

#### **Response Message**

```
{
     "nativeStatus": "cancelled",
       "attachment": [{
                       "value": {
                               "content": "SnVzdGlmaWNhdGlvbjogCkltcGxlbWVudGF0aW9=",
                               "name": "test.txt"
               }}],
        "resolution": {
               "code": "code",
               "description": "Description of the Resolution"
               },
    "note": [{
        "date": "2022-03-17T09:28:28-04:00",
         "id": "Worklog",
         "noteType": "Customer",
         "summary": "Description of the WorkLog",
         "text": "Long Description of the WorkLog"
    }]
}
```
**Status Code:** 404 **Message:** Not Found **Content-Type:** application/json **Schema:** #/definitions/Error

**Failure Response Message – Not found**

```
{
    "code": 404,
 "message": "Not found",
 "status": "FAIL"
}
```
**Status Code:** 500 **Message:** Internal Server Error **Content-Type:** application/json **Schema:** #/definitions/Error

**Failure Response Message – Internal Server Error**

```
{
    "code": 500,
    "status": "FAIL",
    "reason": "Internal Server Error : ITSM system unavailable"
}
```
### <span id="page-15-0"></span>6.3 Notifications – publish events

Notifications are published to the customer-provided listener URL whenever there is a update or state change on the Service Order triggered in Bell ITSM.

Note: Partners should provide the root of their callback URLs at design time for Bell to configure & whitelist internally. Sub-domain callback URLs can then be registered as listeners in real-time by providing while creating a Hub. Also if customer URLs are SSL secured, the customer is responsible for providing the required SSL certificates at design time.

### <span id="page-15-1"></span>6.3.1 Headers and Parameters

Below is a list of header and parameter properties for Bell Event Service Order

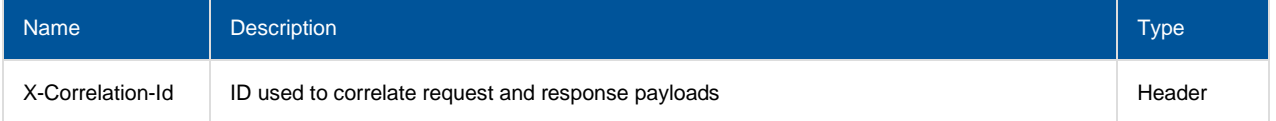

### <span id="page-15-2"></span>6.3.2 ServiceOrderCreateEvent

#### **JSON representation**

This notification is published when an SR has been successfully created in Bell ITSM. Below is the JSON representation of an example of a 'ServiceOrderCreateEvent' notification object.

#### **Notification Message**

**Content-Type:** application/json **Schema**: #/definitions/EventSubscription

```
{
     "@baseType": "ServiceOrderCreateEvent",
    "@type": "ServiceOrderCreateEvent",
     "event": {"serviceOrder": {
         "@baseType": "ServiceOrder",
         "@type": "BellServiceOrder",
         "attachment": [{
                       "value": {
                              "content": "SnVzdGlmaWNhdGlvbjogCkltcGxlbWVudGF0aW9=",
                              "name": "test.txt"
               }}],
         "description": "Descrption of the Service Order",
               "category": "classification",
         "externalReference": [{
```

```
 "@baseType": "ExternalReference",
             "@type": "BellExternalReference",
             "externalId": "SR123456",
             "name": "Maximo"
         }],
         "note": [{
                       "id": "LongDescription",
                       "text": "Long Description of the Service Order"
               },
               {
                       "id": "WorkLog",
                       "date": "2023-02-22T14:09:23.199Z",
                       "summary": "Description of the WorkLog",
                       "noteType": "Customer",
                       "text": "Long Description of the WorkLog"
               }],
         "notificationContact": "John.smith",
         "orderDate": "2023-03-23T01:40:25.000Z",
         "requestedCompletionDate": "2023-03-23T21:00:00.000Z",
         "requestedStartDate": "2022-09-27T10:00:00.000Z",
         "serviceOrderItem": [{
             "@baseType": "ServiceOrderItem",
             "@type": "ServiceOrderItem",
                      "action": "add",
             "service": {
                               "value": {
                                       "place": [{
                                               "@baseType": "Place",
                                               "@type": "RelatedPlaceRefOrValue",
                                               "ref": {
                                                       "@baseType": "GeographicAddress",
                                                       "@type": "BellGeographicAddress",
                                                       "addressLine": "1 Mansfield ST",
                                                       "city": "Montreal",
                                                       "postcode": "A1A 1A1",
                                                       "stateOrProvince": "QC"
                                               },
                                               "role": "SiteAddress"
                                       }],
                                       "category": "category",
                                       "relatedEntity": [{
                                               "@baseType": "RelatedEntity",
                                               "@type": "RelatedEntityRefOrValue",
                                               "ref": {
                                                       "name": "TEST-QC-MON-12345-SRTEST00"
                                               },
                                               "role": "PrimaryCI"
                                       }]
                               }
                       }
         }],
         "urgency": "STANDARD"
    }},
    "eventType": "ServiceOrderCreateEvent"
}
```
### <span id="page-16-0"></span>6.3.3 ServiceOrderAttributeValueChangeEvent

#### **JSON representation**

This notification is published when there is any update/patch to any attribute on the SR in Bell ITSM triggered either internally or externally. Below is the JSON representation of an example of a 'ServiceOrderAttributeValueChangeEvent' notification object.

#### **Notification Message**

#### **Content-Type:** application/json **Schema**: #/definitions/EventSubscription

```
{
    "@baseType": "ServiceOrderAttributeValueChangeEvent",
    "@type": "ServiceOrderAttributeValueChangeEvent",
    "event": {"serviceOrder": {
        "@baseType": "ServiceOrder",
        "@type": "BellServiceOrder",
        "attachment": [{
                      "value": {
                             "content": "SnVzdGlmaWNhdGlvbjogCkltcGxlbWVudGF0aW9=",
                             "name": "test.txt"
              }}],
 "externalId": "REQ0000001",
        "id": "SR123456",
        "nativeStatus": "inProgress",
        "note": [{
                      "date": "2023-03-17T09:28:28-04:00",
                     "id": "Worklog",
                      "noteType": "Customer",
                      "summary": "Description of the WorkLog",
                     "text": "Long Description of the WorkLog"
              }],
        "requestedCompletionDate": "2023-03-23T20:17:00.000Z",
        "requestedStartDate": "2023-03-10T12:00:00.000Z",
        "resolution": {
            "@baseType": "Resolution",
 "@type": "Resolution",
 "code": "code",
 "description": "Description of the Resolution"
        }
    }},
    "eventType": "ServiceOrderUpdateEvent"
}
```
# <span id="page-18-0"></span>7 Appendix

Below is a list of all values that are acceptable in the indicated fields, along with a description of each possible value:

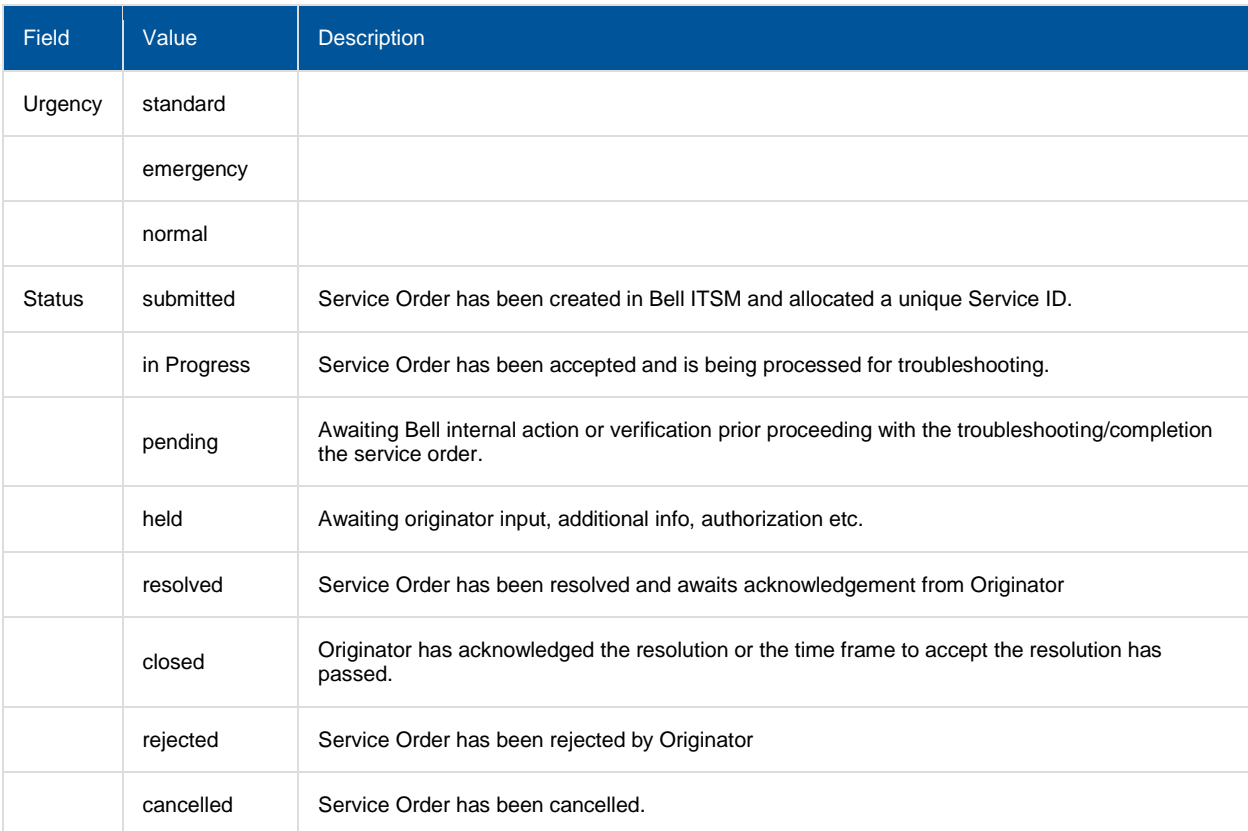

# <span id="page-19-0"></span>8 Version history

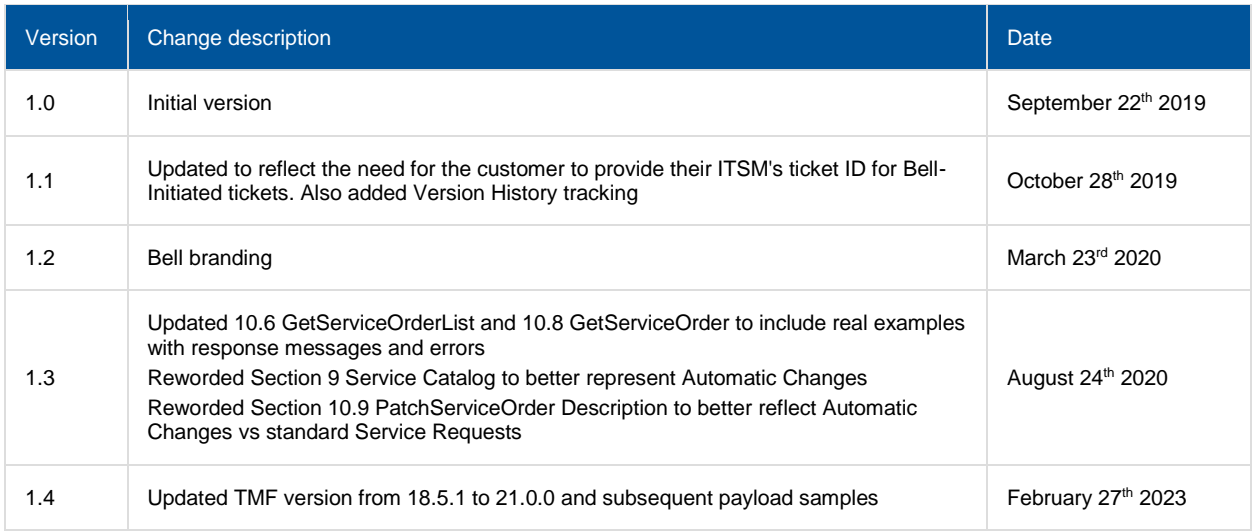